*Муниципальное общеобразовательное учреждение «Средняя общеобразовательная школа» с. Мордино*

Принята Педагогическим советом

Утверждаю: Директор МОУ «СОШ» с.Мордино \_\_\_\_\_\_\_\_\_\_\_\_\_С.С. Забоева

> Подписано цифровой подписью: Забоева Светлана Сергеевна Дата: 2023.08.07 12:03:11 +03'00'

# **ДОПОЛНИТЕЛЬНАЯ ОБЩЕРАЗВИВАЮЩАЯ ПРОГРАММА «Занимательная информатика» Направленность: естественно-научная** Возраст обучающихся: 7-10 лет Срок реализации программы: 1 год

 Разработчик: Домарецкая Е.Н. учитель начальных классов

с.Мордино

**Комплекс основных характеристик дополнительной общеразвивающей программы**

Дополнительная общеразвивающая программа «Занимательная информатика» составлена с учётом следующих нормативных документов:

- Федеральный Закон от 29.12.2012 N 273-ФЗ «Об образовании в Российской Федерации»;

- Концепция развития дополнительного образования детей, утвержденная Распоряжением Правительства Российской Федерации от 4 сентября 2014 г. № 1726-р;

- Санитарные правила 2.4.3648–20 «Санитарно-эпидемиологические требования к организациям воспитания и обучения, отдыха и оздоровления детей и молодежи», утвержденные постановлением Главного государственного санитарного врача Российской Федерации от 28 сентября 2020 года № 281;

- Санитарные правила и нормы СанПиН 1.2.3685–21 «Гигиенические нормативы и требования к обеспечению безопасности и (или) безвредности для человека факторов среды обитания», утвержденные постановлением Главного государственного санитарного врача Российской Федерации от 28 января 2021 года № 2;

- приказ Министерства просвещения России от 09 ноября 2018 г. № 196 г. Москва «Об утверждении Порядка организации и осуществления образовательной деятельности по дополнительным общеобразовательным программам»;

- приказ Министерства труда и социальной защиты Российской Федерации от 05.05.2018 № 298 "Об утверждении профессионального стандарта "Педагог дополнительного образования детей и взрослых";

- приказ Министерства образования, науки и молодёжной политики Республики Коми «Об утверждении правил персонифицированного финансирования дополнительного образования детей в Республике Коми» от 01.06.2018 года № 214-п;

- Приложение к письму Департамента государственной политики в сфере воспитания детей и молодежи Министерства образования и науки РФ от 18.11.2015 № 09–3242 «О направлении информации» (Методические рекомендации по проектированию дополнительных общеобразовательных программ (включая разноуровневые программы);

- Приложение к письму Министерства образования, науки и молодёжной политики Республики Коми от 27 января 2016 г. № 07-27/45 «Методические рекомендации по проектированию дополнительных общеобразовательных - дополнительных общеразвивающих программ в Республике Коми»;

- Устав МОУ «СОШ» с.Мордино

 Авторская программа по информатике и ИКТ (информационным и коммуникационным технологиям) для начальной школы, автор А.В. Горячев

#### **Направленность программы.**

Дополнительная общеразвивающая программа «Занимательная информатика» имеет естественно – научную направленность.

Информатика как динамично развивающаяся наука становится одной из тех отраслей знаний, которая призвана готовить современного человека к жизни в новом информационном обществе. Учебный предмет «Информатика» как самостоятельная дисциплина является образовательным компонентом общего среднего образования.

#### **Актуальность программы**

Особенно актуальными становятся вопросы создания дополнительных образовательных программ для изучения информатики в младшем школьном возрасте. Задача обучения информатике в целом - внедрение и использование новых передовых информационных технологий, пробуждение в детях желания экспериментировать, формулировать и проверять гипотезы и учиться на своих ошибках. Простейшие навыки общения с компьютером должны прививаться именно в младшем школьном возрасте, для того чтобы в дальнейшем дети могли сосредоточиться на смысловых аспектах.

**Педагогическая целесообразность программы** заключается в том, что в ходе ее реализации у обучающихся, кроме предметных, формируются учебно-познавательные, коммуникативные и информационные компетенции. Систематично и последовательно формируются навыки технического развития, поиск рациональных путей его совершенствования, критическая оценка результатов.

**Новизна программы** заключается в изменении подхода к обучению ребят, а именно – внедрению в образовательный процесс новых информационных технологий, побуждающих обучающихся решать самые разнообразные логические и конструкторские проблемы. .

 **Отличительными особенностями** программы является то, что дополнительная общеразвивающая программа построена таким образом, чтобы каждый, изъявивший желание пройти через нее, сможет найти себе в рамках этой системы дело по душе, реализовать себя, сможет эффективно использовать информационные технологии в учебной, творческой, самостоятельной, досуговой деятельности.

Сформировать у подрастающего поколения новые компетенции, необходимые в обществе, использующем современные информационные технологии; позволит обеспечивать динамическое развитие личности ребенка, его нравственное становление; формировать целостное восприятие мира, людей и самого себя, развивать интеллектуальные и творческие способности ребенка в оптимальном возрасте, направлена на развитие мышления и творческих способностей младших школьников.

Новизна программы «Занимательная информатика для младших школьников» заключается в том, что она представляет собой глубоко методически проработанный пропедевтический развивающий курс, построенный на специально отобранном материале и опирающийся на следующие принципы:

- системность;

- гуманизация;

- междисциплинарная интеграция;

- дифференциация;

- дополнительная мотивация через игру.

Обучение по данной программе носит комплексный характер, включающий рассмотрение тем по математике, русскому языку и литературе, истории, решение логических задач, выполнение практической работы на компьютере.

 **Адресат программы** - обучающиеся 7–10 лет. Набор в группу проводится по желанию и интересам детей (мальчики и девочки). Специальной подготовки не предусматривается, учитываются индивидуальные особенности каждого обучающегося. Группы могут быть сформированы одного возраста или разных возрастных категорий

#### **Организационные основы программы**

**Объем программы** – 34 часа за весь период обучения.

**Сроки освоения программы** –34 недели, 9 месяцев, 1год.

#### **Формы организации образовательного процесса**

Форма обучения – очная, групповая. В период невозможности организации образовательного процесса в очной форме (карантин, актированные дни) может быть организовано самостоятельное изучение программного материала учащимися с последующим контролем со стороны педагога.

Формы и методы обучения:

*- фронтальная* - подача материала всему коллективу обучающихся;

*- индивидуальная* - самостоятельная работа обучающихся с оказанием помощи при

возникновении затруднения, не уменьшая активности детей и содействуя выработки навыков самостоятельной работы.

*- групповая* - когда обучающимся предоставляется возможность самостоятельно построить свою деятельность на основе принципа взаимозаменяемости, ощутить помощь со стороны друг друга, учесть возможности каждого на конкретном этапе деятельности.

Всё это способствует более быстрому и качественному выполнению заданий. Особым приёмом при организации групповой формы работы является ориентирование детей на создание так называемых минигрупп или подгрупп с учётом их возраста и опыта работы.

# *виды дифференциации:*

- по степени трудности, по интересам, по личностно-психологическим типам, по возрастному составу.

 Программа ориентирована на большой объем практических, творческих работ с использованием компьютера. Работы с компьютером могут проводиться в следующих формах это:

1. ДЕМОНСТРАЦИОННАЯ - работу на компьютере выполняет педагог, а обучающиеся наблюдают.

2. ФРОНТАЛЬНАЯ - недлительная, но синхронная работа обучающихся по освоению или закреплению материала под руководством педагога.

3. САМОСТОЯТЕЛЬНАЯ - выполнение самостоятельной работы с компьютером в пределах одного, двух или части урока. Педагог обеспечивает индивидуальный контроль за работой обучающихся.

4. ТВОРЧЕСКИЙ ПРОЕКТ – выполнение работы в микро группах на протяжении нескольких занятий.

5. РАБОТА КОНСУЛЬТАНТОВ – Обучающийся контролирует работу всей группы.

### **Режим занятий**

Занятия проводятся 1 раз в неделю: 1 академический час (40 минут).

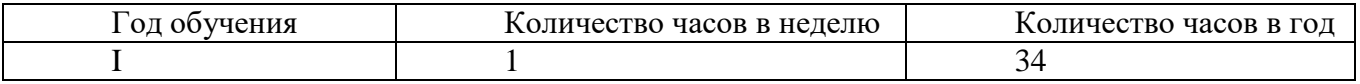

В предлагаемой программе рассматриваются два отдельных компонента: технологический и логико-алгоритмический. Предполагается, оптимальное сочетание этих компонентов и определение их места в учебном процессе.

Сначала происходит знакомство с компьютером, как инструментом, затем нарабатываются навыки использования компьютерных технологий, и потом происходит повтор и усложнение тренинга.

Изучение большинства тем предполагает выполнение небольших проектных заданий, реализуемых с помощью изучаемых технологий. Выбор учащимся задания происходит в начале изучения темы после знакомства детей с предлагаемым набором ситуаций, требующих выполнения проектного задания.

# **Цель и задачи программы**

**Цель программы: Ф**ормирование творческой всесторонне развитой личности, владеющей современными компьютерными технологиями, развитие логического, алгоритмического и комбинационного мышления.

# **Задачи программы**

# **Обучающие:**

- освоение учащимися системы базовых знаний, отражающих вклад информатики в формирование современной научной картины мира, роль информационных процессов в обществе, биологических и технических системах;

- овладение умениями применять, анализировать, преобразовывать информационные модели реальных объектов и процессов, используя при этом информационные и коммуникационные технологии (ИКТ), в том числе при изучении других школьных дисциплин;

### **Развивающие:**

- развитие мотивации и стимулирование интересов учащихся к изучению информатики;

- развитие способностей к быстрой адаптации в изменяющейся информационной среде.

- развитие познавательных интересов, интеллектуальных и творческих способностей путём освоения и использования методов информатики и средств ИКТ при изучении различных учебных предметов;

### **Воспитательные:**

- воспитание ответственного отношения к соблюдению этических и правовых норм информационной деятельности;

- воспитание интереса к современным информационным технологиям;
- воспитание культуры поведения, общения, труда, экологического сознания;
- формирование потребности и умения работать в коллективе.

# **Содержание программы Учебный план.**

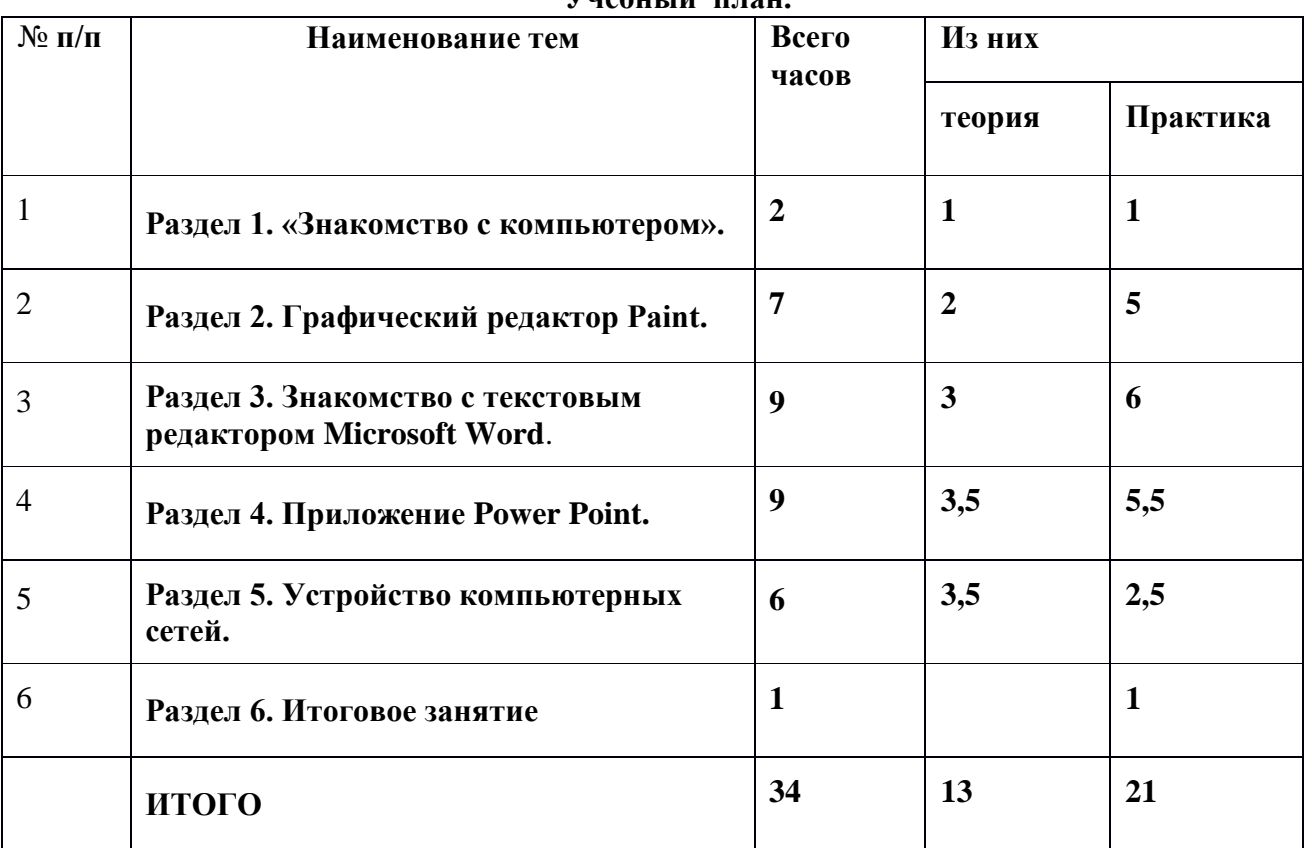

#### **Содержание учебного плана**

#### **Раздел 1 «Знакомство с компьютером»**

#### **Тема 1. Вводное занятие.**

**Теория:** Инструктаж по технике безопасности. Состав ПК и принцип работы основных его устройств. Устройство компьютера. Что умеет компьютер?

### **Тема 2. Основные группы клавиш, управление компьютером с помощью мыши. Создание папок и файлов.**

 **Теория:** Познакомить с основными группами клавиш; с основами управления компьютером с помощью мыши; со способами создания папок и файлов.

**Практика:**. Обучающая игра на компьютере. нажатие на клавиш правильными пальцами. Руки солиста. Игра на компьютере с использованием кликами мыши

# **Раздел 2 «Графический редактор Paint».**

# **Тема 1. Инструменты для рисования. Строение окна графического редактора Paint.**

**Теория:** Запуск графического редактора «Paint». Вкладки и команды графического редактора.

**Практика:** Творческий рисунок в программе «Paint». Свободная тема

# **Тема 2: Настройка инструментов и панели инструментов. Фрагмент рисунка. Создание компьютерного рисунка.**

**Теория:** Инструменты рисования и раскраски в графическом редакторе. Последовательность создания рисунка.

**Практика:** Игра «Раскраска с помощью контекстного меню».

### **Тема 3: Редактирование компьютерного рисунка. Сборка рисунка из деталей. Как сохранить созданный рисунок. Как открыть рисунок, сохранённый на диске.**

**Теория:** Инструмент Масштаб в графическом редакторе. Последовательность работы при сборке рисунка из деталей. Сохранение созданного рисунка. Открытие, сохраненного рисунка.

**Практика:** Рисунок на компьютере. (Дорожный знак, зонтик, указатель в виде руки).

# **Тема.4. Эллипс и окружность. Рисунки с помощью произвольных линий.**

**Теория:** Инструменты рисования и раскраски с помощью фигур эллипс и окружность в графическом редакторе. Последовательность создания рисунка. Рисунок с помощью произвольных линий.

**Практика:** Рисунок на компьютере (светофор**)**

# **Тема 5 «Я художник». Создание рисунка на свободную тему.**

**Практика:** Создание рисунка на свободную тему в графическом редакторе «Paint».

# **Тема 6 «Создание поздравительной открытки для друга»**

**Практика:** Создание поздравительной открытки в графическом редакторе «Paint».

# **Тема 7 «Конкурс рисунков «Поздравительная открытка»**

**Практика:** Представление творческих работ «Поздравительная открытка для друга» в графическом редакторе «Paint».

# **Раздел. 3 «Знакомство с текстовым редактором Microsoft Word».**

# **Тема 1. Назначение панели инструментов.**

**Теория:** Назначение текстового редактора **MS Word.** Заголовок окна. Строка меню. Вкладки и команды. Назначение панели инструментов.

**Практика:** Запустить программу MS Word.

### **Тема 2. Создание, редактирование и сохранение текстового документа.**

**Теория:** Основные правила для создания текста в программе Word

**Практика:** Создать текст в программе Word и сохранить.

### **Тема 3. Форматирование текста и редактирование текста**

**Теория:** Что такое форматирование текста.

**Практика:** Работа по закреплению изученного материала с использованием ПК

### **Тема 4. Оформление текста в виде таблицы. Расположение текста в ячейках таблицы**

**Теория:** Вставка таблицы. Рисунки и таблицы.

**Практика:** Способы вставка таблицы в программе Word. Создание рисунка в программе Word.

### **Тема 5. Сам себе редактор. Создаём календарь**

**Практика:** Создание «Календаря» в текстовом редакторе MS Word.

### **Тема 6. Вставка рисунков и объектов. Создание открытки**

**Теория:**. Вкладка «Вставка» - вставка рисунка из файла, вставка готовых фигур, таких как стрелки, элементы блок – схемы, круги.

**Практика:** Создание «Открытки» в текстовом редакторе MS Word.

### **Тема 7. Рисование в текстовом редакторе.**

**Теория:** Создание рисунка в программе Word.

**Практика:** Работа по закреплению изученного материала с использованием ПК. Вставка рисунка из файла.

### **Тема 8. Создание рисунка основными фигурами на свободную тему**

**Практика:** Конкурс рисунков в текстовом редакторе MS Word.

### **Тема 9. Соревнование «Набор текста»**

**Практика:** Работа по закреплению изученного материала с использованием ПК.

### **Раздел 4 «Приложение Power Point».**

# **Тема 1. Возможность и область использования приложения Power Point.**

**Теория:** Назначение текстового редактора **MS PowerPoint.** Заголовок окна. Строка меню. Вкладки и команды

# **Тема 2. Группы инструментов среды Power Point.**

**Теория:** Строка меню программы **MS PowerPoint.** Основные вкладки для создания и настройки презентации.

### **Тема 3. Ввод текстовой и графической информации на слайды**

**Практика:** Создать презентацию из пяти слайдов в программе **MS PowerPoint** по теме «Весна».

# **Тема 4. Создание анимации текста. Создание анимации рисунка.**

**Теория:** Строка меню. Вкладка «Анимация» и «Показ слайдов». Создание анимации текста и рисунка в презентации.

**Практика:** Создать несколько слайдов, используя коллекцию программы.

### **Тема 5. Наложение звука на слайды**

**Теория:** Строка меню. Вкладка «Звук». Наложение звука на слайды.

**Практика:** Создать несколько слайдов и наложить на слайды звук..

### **Тема 6. Вставка видео фрагмента в презентацию**

**Теория:** Вставка видео фрагмента в презентацию.

**Практика:** Создать несколько слайдов и вставить видео фрагмент.

### **Тема 7. Запуск и отладка презентации.**

**Практика:** Организация предварительного просмотра и настройка презентацию.

### **Тема 8. Создание семейного фотоальбома**

**Практика:** Работа по закреплению изученного материала с использованием ПК. Презентация «Семейный альбом»

### **Тема 9. Конкурс презентаций «Презентация о самом себе»**

**Практика:** Представление творческих работ «Презентация о самом себе»

# **Раздел 5. «Устройство компьютерных сетей».**

# **Тема 1. Устройство компьютерных сетей. Сеть Интернет**

**Теория:** Знакомство с Всемирной компьютерной сетью «Интернет». Безопасность в сети Интернет. Человек и информация.

### **Тема 2. Поисковые системы и браузеры**

**Теория:** Знакомство с поисковыми системами и браузерами.

**Практика:** Поиск информации в различных поисковых системах.

### **Тема 3. Социальные сети вред и польза**

**Теория:** Знакомство с социальными сетями в сети Интернет. Польза и вред, приносимые социальными сетями.

### **Тема 4. Электронные энциклопедии и словари**

**Теория:** Способы поиска новой информации. Знакомство с электронными словарями и энциклопедиями.

**Практика:** Игра « Кто быстрее найдёт нужную информацию»

### **Тема 5. Как выбрать нужную информацию**

**Теория:** Сообщение, принимаемое человеком содержит для него информацию, если заключенные в сообщении сведения являются для этого человека новыми и понятными.Человек и обработка информации. Результат получения информации.

**Практика:** Викторина по теме «Источник и приемник информации».

### **Тема 6. Работа с электронной энциклопедией**

**Практика:** Обучающая игра на компьютере – Детская энциклопедия Кирилла и Мефодия.

### **Раздел 6. Итоговое занятие**

### **Тема 1. Игра-конкурс «Чему я научился»**

**Практика:** Игра-конкурс «Чему я научился»

### **Планируемые результаты**

Ожидаемый результат обучения по данной программе в общем виде может быть сформулирован как способность обучающихся владеть современными компьютерными технологиями.

### *Предметные*:

учащиеся *должны знать* как правильно и безопасно вести себя в компьютерном классе; для чего нужны основные устройства компьютера;

выполнять основные операции при рисовании с помощью одной из компьютерных программ; сохранять созданные рисунки и вносить в них изменения.

набирать текст на клавиатуре;

сохранять набранные тексты,

открывать ранее сохранённые текстовые документы и редактировать их;

копировать, вставлять и удалять фрагменты текста;

устанавливать шрифт текста, цвет, размер и начертание букв. создавать эскизы электронных публикаций и по этим эскизам создавать публикации с использованием гиперссылок; включать в электронную публикацию звуковые, видео- и анимационные элементы ; искать, находить и сохранять тексты, найденные с помощью поисковых систем; искать, находить и сохранять изображения, найденные с помощью поисковых систем.

### *Метапредметные:*

должны уметь использовать приобретенный опыт в реальной и повседневной жизни для: работы с компьютером; при выполнении проектных заданий:

\* придумывать рисунок, предназначенный для какой-либо цели, и создавать его при помощи компьютера.

\* подбирать подходящее шрифтовое оформление для разных частей текстового документа; составлять тексты, предназначенные для какой-либо цели, и создавать их при помощи компьютера, используя разное шрифтовое оформление.

\* красиво оформлять печатные публикации, применяя рисунки, фотографии, схемы и таблицы; составлять печатные публикации, предназначенные для какой-либо цели, и создавать их при помощи компьютера.

\* создавать электронные публикации, предназначенные для какой-либо цели, и оформлять их, используя тексты, изображения, звуки, видео и анимацию.

\* искать и находить нужную информацию и использовать её, например, при создании печатных или электронных публикаций.

### *Личностные:*

Дети должны уметь работать в коллективе, уважительно относиться к товарищам,

уметь общаться в социуме,

уметь делать выбор как поступить,

осознавать ответственное отношение к собственному здоровью, к личной безопасности и безопасности окружающих.

Развитие самостоятельности и личной ответственности за свои поступки, на основе преставлений о нравственных нормах, социальной справедливости.

Развитие этнических чувств, доброжелательности и эмоционально- нравственной отзывчивости. понимания и сопереживания.

#### **Комплекс организационно-педагогических условий**

#### **Условия реализации программы**

### **Материально – техническое обеспечение:**

- класс для проведения теоретической части занятия;

- компьютерный класс;

- устройства для записи (ввода) визуальной и звуковой информации: сканер, фотоаппарат,

- принтер, проектор.

#### **Методическое обеспечение:**

### **Информационно-методическое обеспечение**

- Учебные компьютерные программами (демонстрационно-обучающие программы; различные слайд-фильмы).

- Интегрированное офисное приложение, включающее: текстовый редактор, программу разработки презентаций, публикаций и электронные таблицы.

- Растровый и векторный графические редакторы.

- Звуковой редактор.

- Мультимедиа проигрыватель (входит в состав операционных систем или др.).

- Браузер (входит в состав операционных систем или др.).

#### **Методы, приемы, технологии обучения и воспитания**

 Основной формой обучения по данной программе является практическая деятельность обучающихся. Приоритетными методами её организации служат практические работы. Все виды практической деятельности в программе направлены на освоение различных технологий работы с информацией и компьютером как инструментом обработки информации.

 На каждом этапе обучения выбирается такой объект или тема работы для обучающихся, который позволяет обеспечивать охват всей совокупности рекомендуемых в программе практических умений и навыков. При этом учитывается посильность выполнения работы для обучающихся соответствующего возраста, его общественная и личностная ценность, возможность выполнения работы при имеющейся материально-технической базе обучения.

 Большое внимание обращается на обеспечение безопасности труда обучающихся при выполнении различных работ, в том числе по соблюдению правил электробезопасности. Личностно-ориентированный характер обеспечивается посредством предоставления обучающимся в процессе освоения программы возможности выбора личностно или общественно значимых объектов труда. При этом обучение осуществляется на объектах различной сложности и трудоёмкости, согласуя их с возрастными особенностями обучающихся и уровнем их общего образования, возможностями выполнения правил безопасного труда и требований охраны здоровья детей.

 В зависимости от специфики содержания учебного материала и с учетом психофизиологических особенностей обучающихся следует выбирать различные методы обучения и соответствующие им приемы организации учебно-воспитательного процесса, а именно:

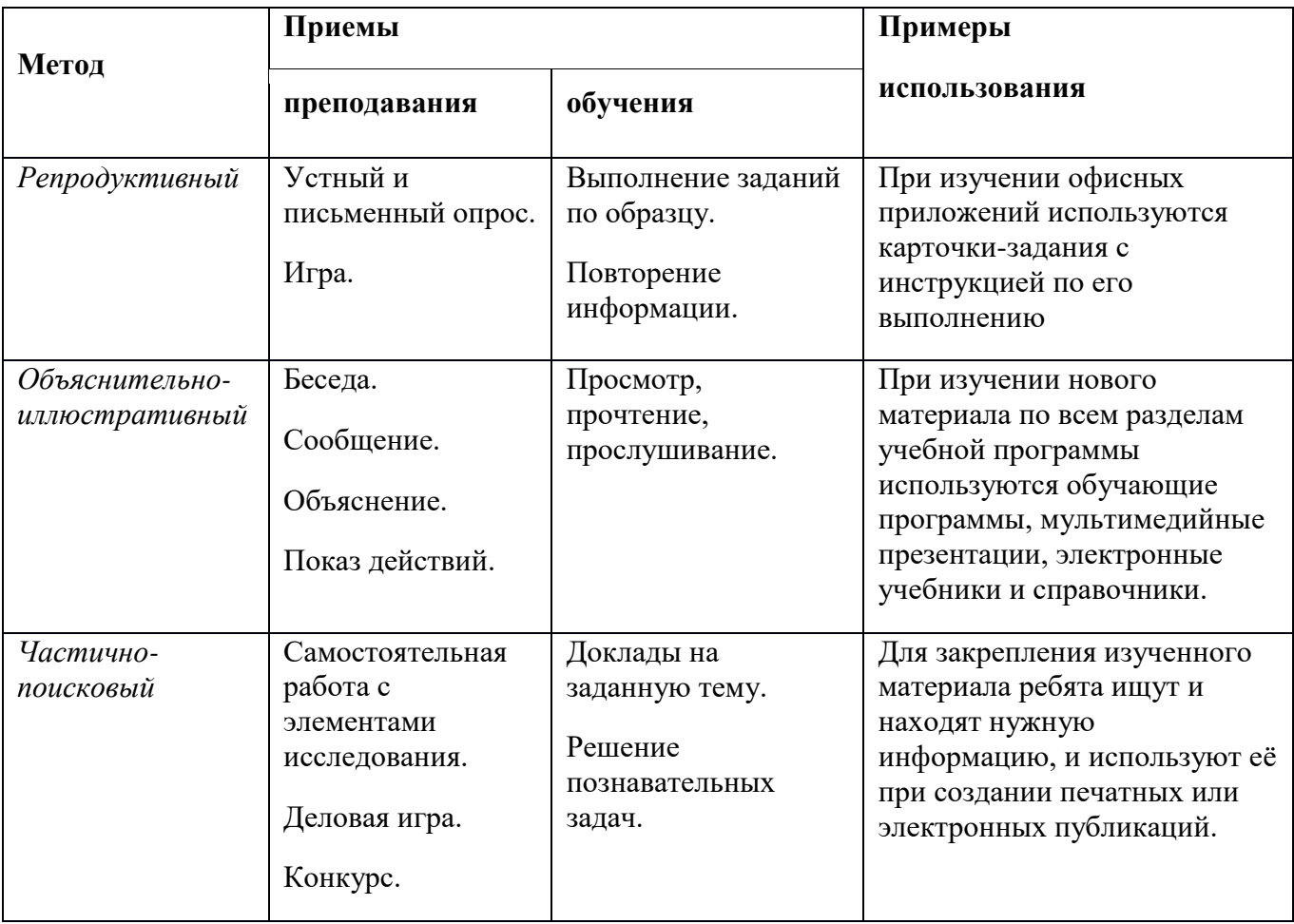

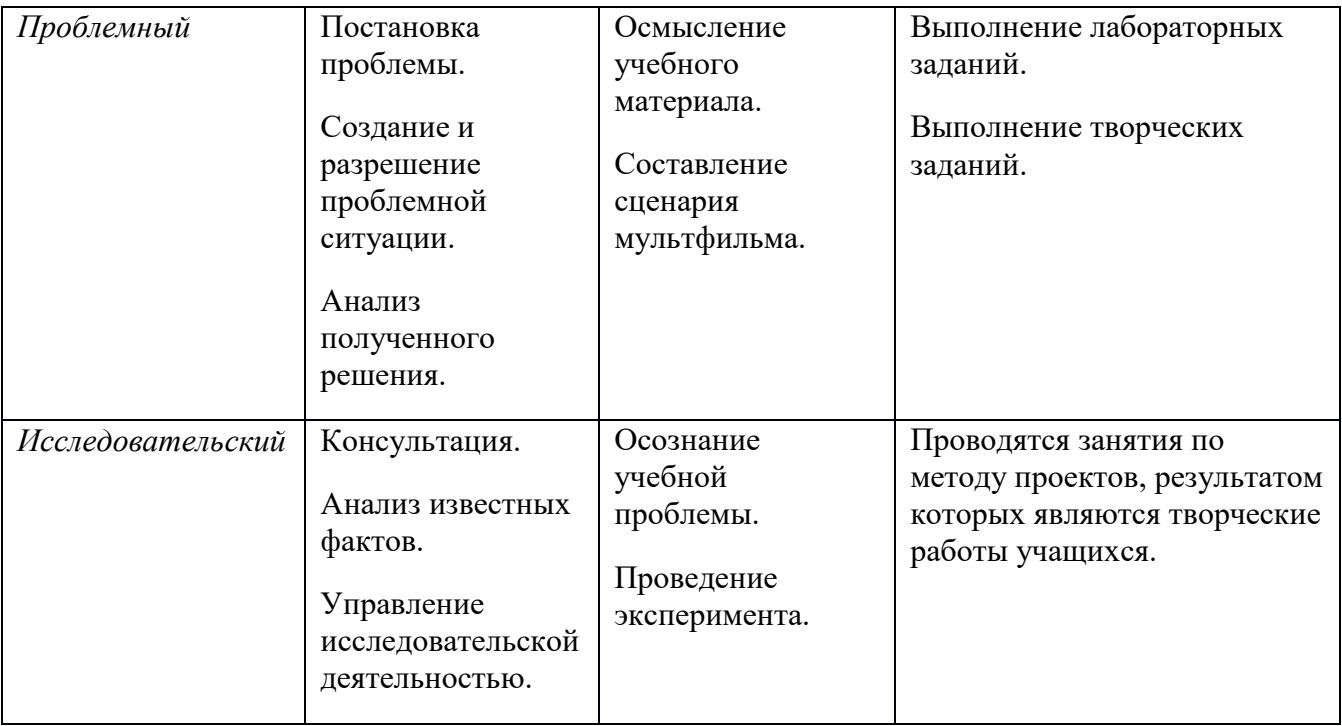

# **Принципы обучения**

- Принцип научности, системности, последовательности;

- принцип доступности и посильности;
- принцип дифференциации;
- принцип наглядности;
- принцип сочетания различных форм обучения;
- принцип последовательного усложнения;
- принцип учета возрастных особенностей;
- принцип развивающей деятельности;
- принцип психологической комфортности;
- принцип вариативности.
- принцип здоровьесбережения

**Современные педагогические технологии,** используемые в реализации образовательного процесса (личностно-ориентированные, в том числе игровые, проблемное обучение, проектная, учебно-исследовательская деятельность, элементы здоровьесберегающих технологий) в сочетании с современными ИКТ-технологиями могут существенно повысить эффективность образовательного процесса, решить стоящие перед педагогом задачи воспитания всесторонне развитой, творчески свободной личности.

С целью формирования навыков и расширения опыта самостоятельной работы учащихся предусмотрены следующие формы деятельности: работа с информационными ресурсами, проекты, просмотр, прослушивание, упражнения и т. д.

#### *Формы занятий*

Занятие – игра. Обучающиеся в игровой форме работают с исполнителем, задают ему команды, которые он должен выполнить и достичь поставленной цели (используются различные игры: на развитие внимания и закрепления терминологии, игры-тренинги, игры-конкурсы, сюжетные игры на закрепление пройденного материала, интеллектуально-познавательные игры, интеллектуально-творческие игры).

Занятие – исследование. Обучающимся предлагается создать рисунки в векторном и растровом редакторах и провести ряд действий, после чего заполнить таблицу своих наблюдений. Учащимся предлагается создать рисунок в растровом редакторе и сохранить его с разным расширением, посмотреть что изменилось, выводы записать на листок.

Практикум – это общее задание для всех учащихся группы, выполняемое на компьютере.

Занятие – беседа. Ведется диалог между педагогом и ребенком, что позволяет учащимся быть полноценными участниками занятия.

#### Индивидуальные практические работы - мини-проекты.

Заключительное занятие, завершающее тему – защита проекта. Проводится для самих детей, педагогов, родителей.

### **Формы текущего контроля успеваемости, промежуточной и итоговой аттестации**

Порядок аттестации учащихся регламентируется положением «Об аттестации учащихся» в МОУ «СОШ» с.Мордино. Аттестация учащихся включает в себя:

- **входной контроль** учащихся. Форма собеседование, тестирование;
- **промежуточную аттестацию** успеваемости учащихся. Форма промежуточной аттестации – творческое задание;
- **итоговую аттестацию** учащихся после освоения всего объема дополнительной общеразвивающей программы. Форма итоговой аттестации – защита творческого группового проекта.

**Текущий контроль** успеваемости осуществляется педагогом на каждом занятии методом наблюдения.

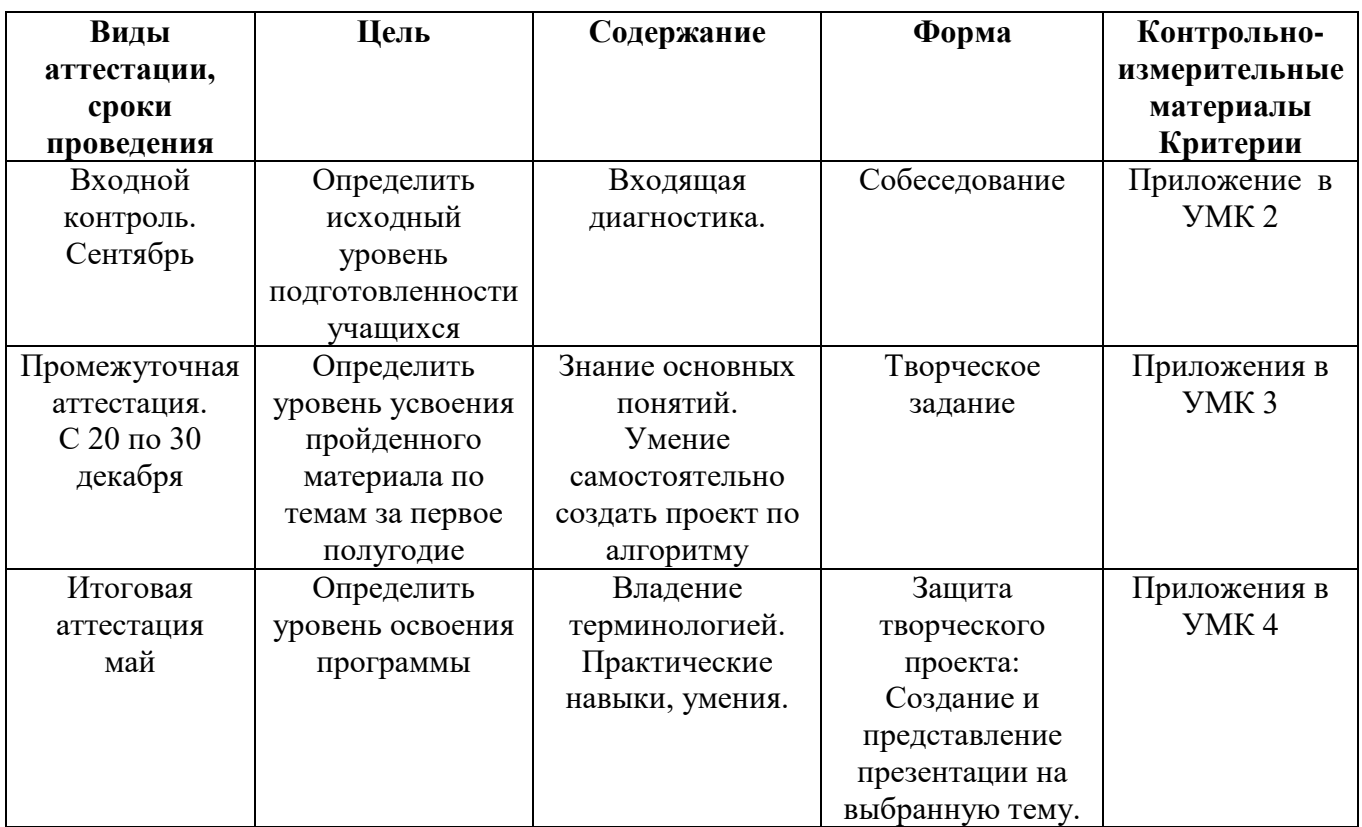

# **Список литературы. Нормативно-правовые документы**

- Федеральный Закон от 29.12.2012 N 273-ФЗ «Об образовании в Российской Федерации»; - Концепция развития дополнительного образования детей, утвержденная Распоряжением

Правительства Российской Федерации от 4 сентября 2014 г. № 1726-р;

- Санитарные правила 2.4.3648–20 «Санитарно-эпидемиологические требования к организациям воспитания и обучения, отдыха и оздоровления детей и молодежи», утвержденные постановлением Главного государственного санитарного врача Российской Федерации от 28 сентября 2020 года № 281;

- Санитарные правила и нормы СанПиН 1.2.3685–21 «Гигиенические нормативы и требования к обеспечению безопасности и (или) безвредности для человека факторов среды обитания», утвержденные постановлением Главного государственного санитарного врача Российской Федерации от 28 января 2021 года № 2;

- Приказ Министерства просвещения России от 09 ноября 2018 г. № 196 г. Москва «Об утверждении Порядка организации и осуществления образовательной деятельности по дополнительным общеобразовательным программам»;

- Приказ Министерства труда и социальной защиты Российской Федерации от 05.05.2018 № 298 "Об утверждении профессионального стандарта "Педагог дополнительного образования детей и взрослых";

- Приказ Министерства образования, науки и молодёжной политики Республики Коми «Об утверждении правил персонифицированного финансирования дополнительного образования детей в Республике Коми» от 01.06.2018 года № 214-п;

- Приложение к письму Департамента государственной политики в сфере воспитания детей и молодежи Министерства образования и науки РФ от 18.11.2015 № 09–3242 «О направлении информации» (Методические рекомендации по проектированию дополнительных общеобразовательных программ (включая разноуровневые программы);

- Приложение к письму Министерства образования, науки и молодёжной политики Республики Коми от 27 января 2016 г. № 07–27/45 «Методические рекомендации по проектированию дополнительных общеобразовательных - дополнительных общеразвивающих программ в Республике Коми»;

- Устав МОУ «СОШ» с.Мордино

### **Литература для педагогов**

- Гаврина С.Е., Кутявина Н.Л. и др. Логика. М: ЗАО «ЭКСМО-Пресс», 2000.
- Горячев А.В., Горина К.И., Волкова Т.О. Методические рекомендации к курсу «Информатика в играх и задачах» 1-4 класс. – М.: Баласс, 2008
- «Информатика и вычислительная техника», О. Ефимова, В. Морозова, Ю. Шафрин, Москва, 1998 г.
- «Информатика и образование», журнал.
- «Информатика». Приложение к газете " Первое сентября", 2000-2001 .
- Маврина Л., Налетова О. Рисуем по клеточкам. Мир животных. М.: ООО «Стрекоза-Пресс», 2006.
- Леонтьев М. Новейшая энциклопедия персонального компьютера. М: ОЛМА-ПРЕСС,1999
- Пенкина О.Б., Подосенова И.П. Школа тетушки совы. «Омега», 2006.
- Симонович С. Windows 98, Учебный курс, С-Петербург: Питер, 1999.
- Симонович С.В., Евсеев Г.А., Алексеев А.Г. Windows: Лаборатория мастера: Практическое руководство по эффективным приемам работы с компьютером. – М.:АСТ-ПРЕСС КНИГА: 2003.
- Симонович С.В., Евсеев Г.А., Алексеев А.Г. Общая информатика: Учебное пособие для средней школы. – М.:АСТ-ПРЕСС: Инфорком-Пресс, 1998.
- Шафрин Ю.М. Основы компьютерной технологии. Учебное пособие. М.: ABF, 1996, ил., 560 с.
- Шафрин Ю.М. Практикум по компьютерной технологии. Методическое пособие. М.: ABF, 1997, ил., 432 с.

### **Литература для учащихся**

- Информатика. 2 класс. / Под ред. Н.В. Матвеева. – М.: Бином. Лаборатория знаний, 2006. Коляда М. Г. Окно в удивительный мир информатики. – Д.:Сталкер,1997

- Симонович С.В. Информатика базовый курс, С-Петербург, 2001г..1994

 - Симонович С.В., Евсеев Г.А. Практическая информатика: Учебное пособие для средней школы. Универсальный курс. – М.:АСТ-ПРЕСС: Инфорком-Пресс, 1998.

 - Симонович С.В., Евсеев Г.А., Алексеев А.Г. Специальная информатика: Учебное пособие. – М.:АСТ-ПРЕСС: Инфорком-Пресс, 1999.

 - Фигурнов В. Э. IBM PC для пользователя. Изд. 7-е, перераб. и доп. - М: ИНФРА-М,2001 Антошин М.К. Учимся рисовать на компьютере. – М.: Айрис-пресс, 2007.

- Леонтьев В.П. Компьютер. Твоя первая книга. – М.: ОЛМА Медиа Групп, 2008.

 - Горячев А.В., Горина К.И., Волкова Т.О. Информатика в играх и задачах. 1-4 класс. – М.: Баласс, 2004

### **Учебно-методический комплекс**

Приложение 1

# **Календарно-тематический план**

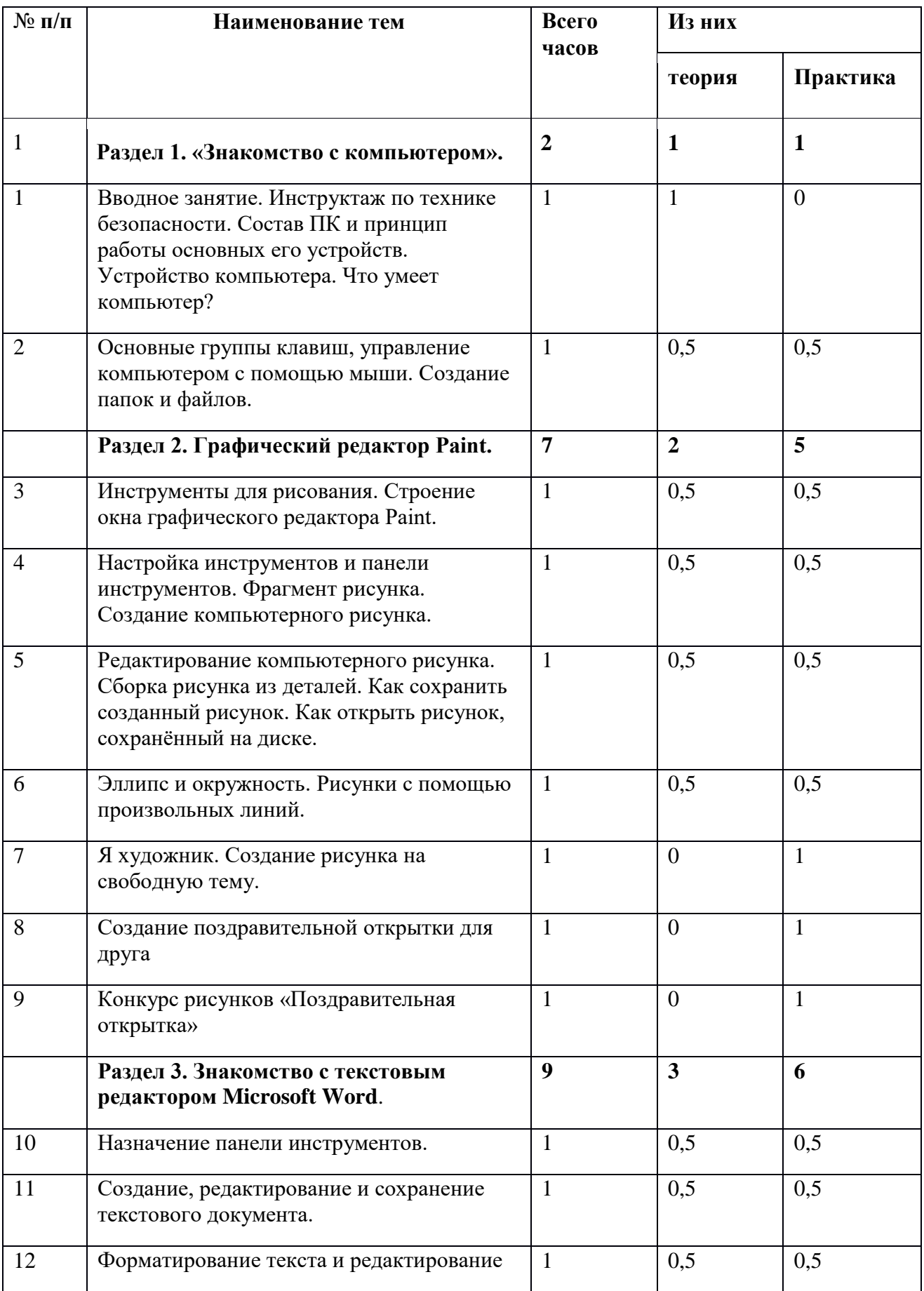

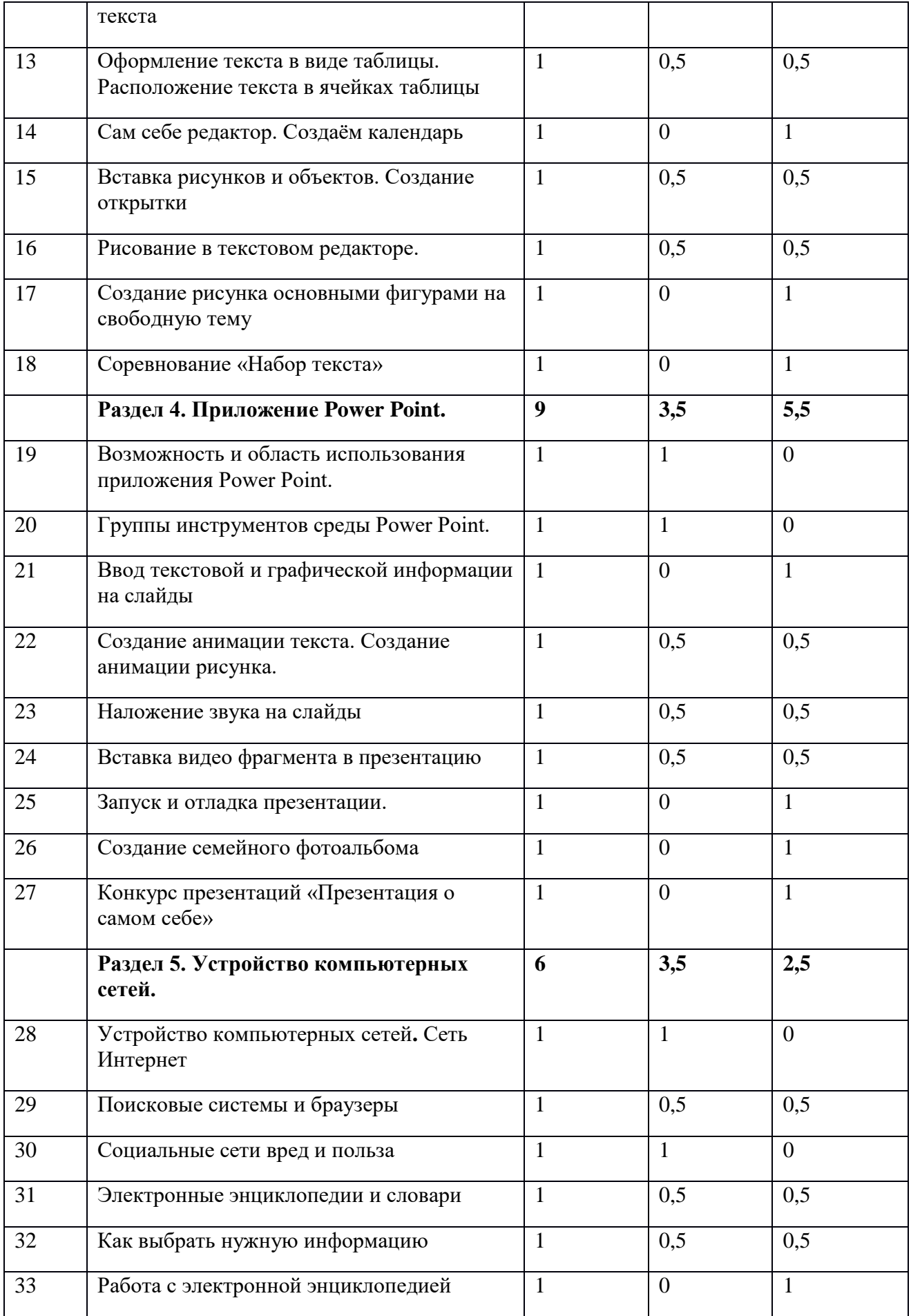

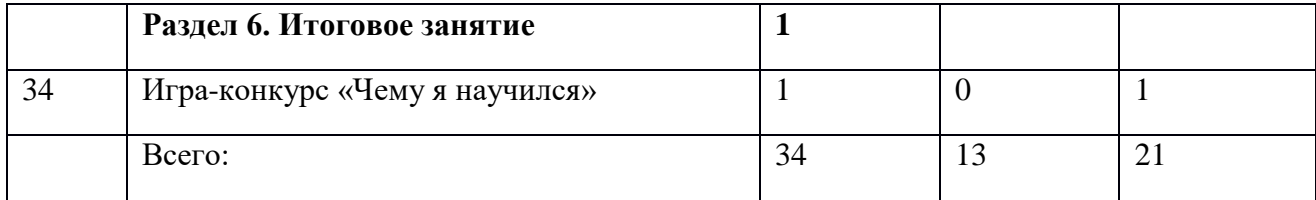

Приложение 2

# **Оценочные материалы Содержание контроля Входной контроль**

#### **Форма: собеседование**

### **За каждый правильный ответ – 1 балл**

- 1. Сколько дней в 5 неделях? (35)
- 2. Два мальчика идут навстречу друг другу. Один прошёл 15 м, другой в 2 раза больше. Сколько всего они прошли? (45 м)
- 3. Наука о законах, методах и способах накопления, обработки и передачи информации. (информатика)
- 4. Сколько органов чувств у человека? (5)
- 5. Вредоносная программа, которая сама себя приписывает к другим программам. (вирус)
- 6. Минимальная единица измерения количества информации. (бит)
- 7. При каком напряжении в сети работает компьютер? (220 вольт)
- 8. Устройство ввода информации с бумажного листа. (сканер)
- 9. Знания, сведения из окружающего мира. (информация)
- 10. Устройство, позволяющее распечатывать информацию из компьютера. (принтер)

### **Критерии оценивания**

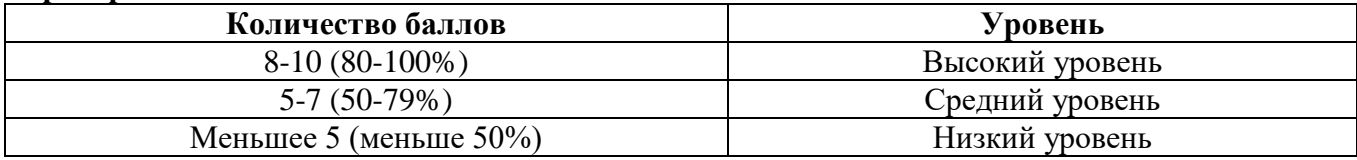

Приложение 3

### **Промежуточная аттестация за первое полугодие**

### **Форма: творческое задание**

Обучающимся необходимо создать «Календарь на 2022 год» в текстовом редакторе MS Word по технологической карте.

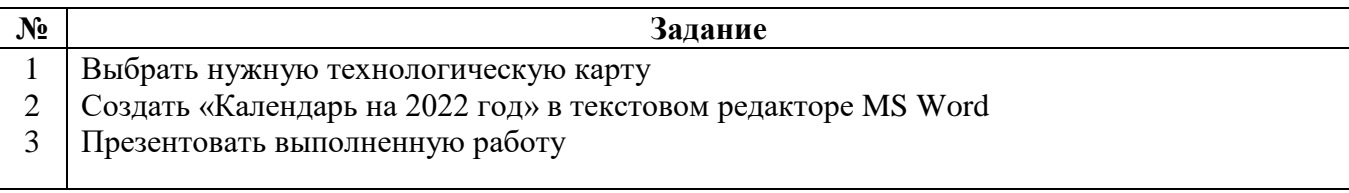

#### **Критерии оценивания**

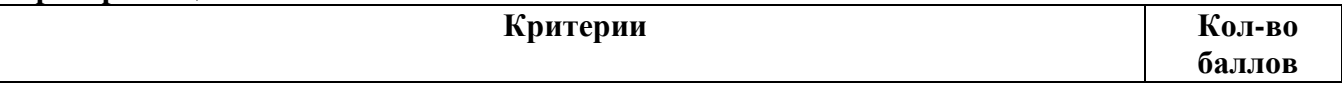

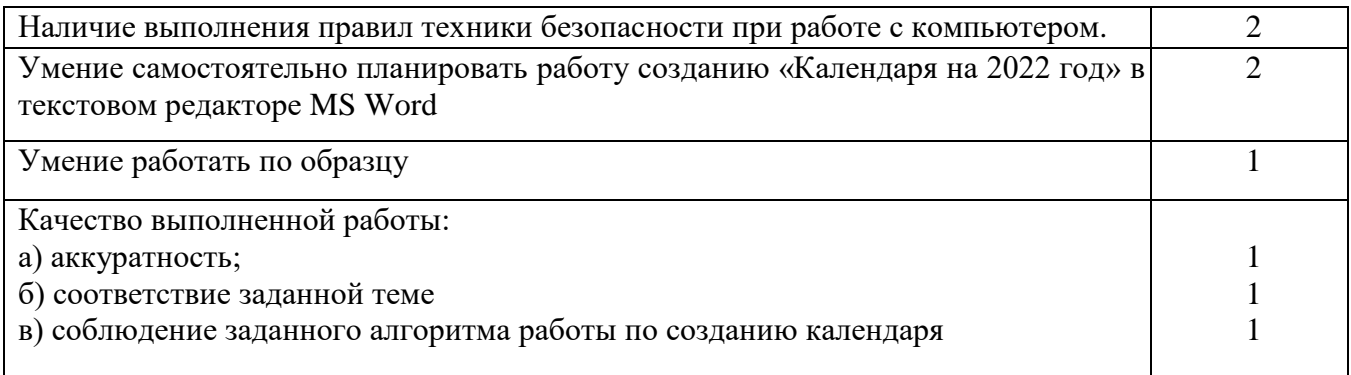

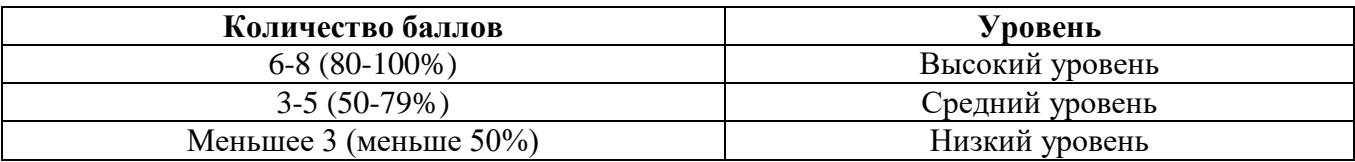

#### **Итоговая аттестация по окончании учебного курса**

#### **Форма: защита творческого проекта**

 Учащимся необходимо создать презентацию в текстовом редакторе MS Word на тему по выбору : «Мой семейный альбом» или «Чему я научился за год» или «Презентация о самом себе.

#### **Критерии оценивания**

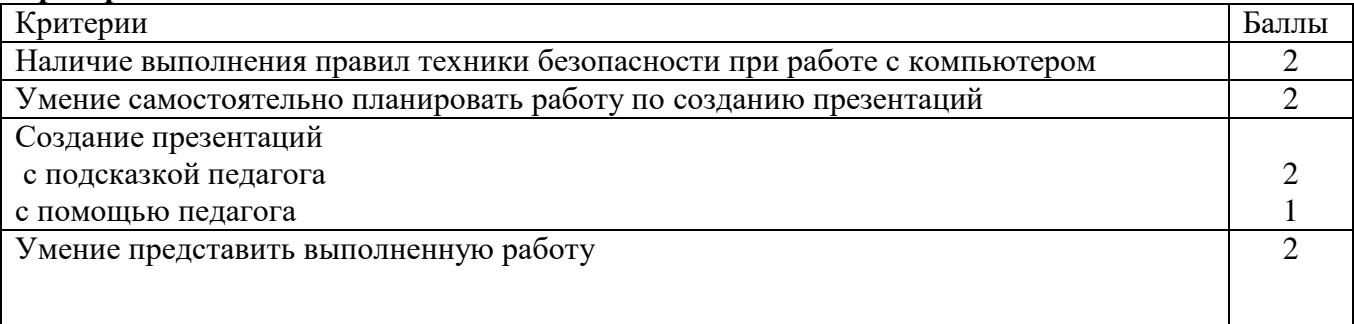

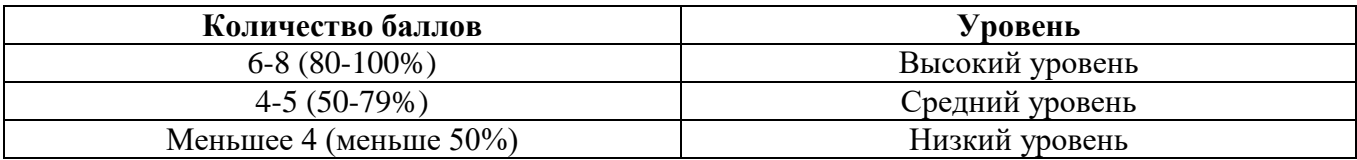

Приложение 5

# **Программа воспитания**

### **к дополнительной общеобразовательной общеразвивающей программе естественно-научной направленности «Занимательная информатика»**

# **I. Пояснительная записка**

Настоящая программа разработана для обучающихся от7 до 10 лет, занимающихся по дополнительной общеобразовательной общеразвивающей программе естественно-научной направленности «Занимательная информатика»с целью организации с ними воспитательной работы. Реализация программы воспитательной работы осуществляется параллельно с

выбранной ребенком или его родителями (законными представителями) основной дополнительной общеобразовательной программой.

Воспитательная работа направлена на создание благоприятных психологопедагогических условий для развития личности обучающегося, максимальное раскрытие личностного потенциала ребёнка, формирование мотивации к самореализации и личностным достижениям, подготовку к творческому труду в различных сферах научной и практической деятельности, успешной социализации ребёнка в современном обществе.

**Цель программы** - воспитание социально активной личности через осознание собственной значимости, самоценности и необходимости участия в жизни общества.

#### **Задачи:**

- формирование ответственного подхода к решению задач различной сложности;

- формирование навыков коммуникации среди участников программы;

- формирование навыков командной работы.

#### **II. Планируемые результаты.**

Реализация программы воспитания предполагает достижение следующих результатов:

- создание мотивации на достижение результатов, на успешность и способны к дальнейшему саморазвитию;

- сформированность гражданской позиции личности ребёнка;

- сформированность способности к объективной самооценке и самореализации;

- привитие уважительного отношения между членами коллектива в совместной творческой деятельности;

- приобретение коммуникативных навыков, которые обеспечивают способность обучающихся к дальнейшему усвоению новых знаний и умений, личностному самоопределению;

- развитие элементов изобретательности, технического мышления и творческой инициативы;

развитие творческой смекалки;

- сформированность ориентации на использование новейших технологий и методов организации практической деятельности;

- приобретение навыков коллективного труда.

#### **III. Организация воспитательного процесса.**

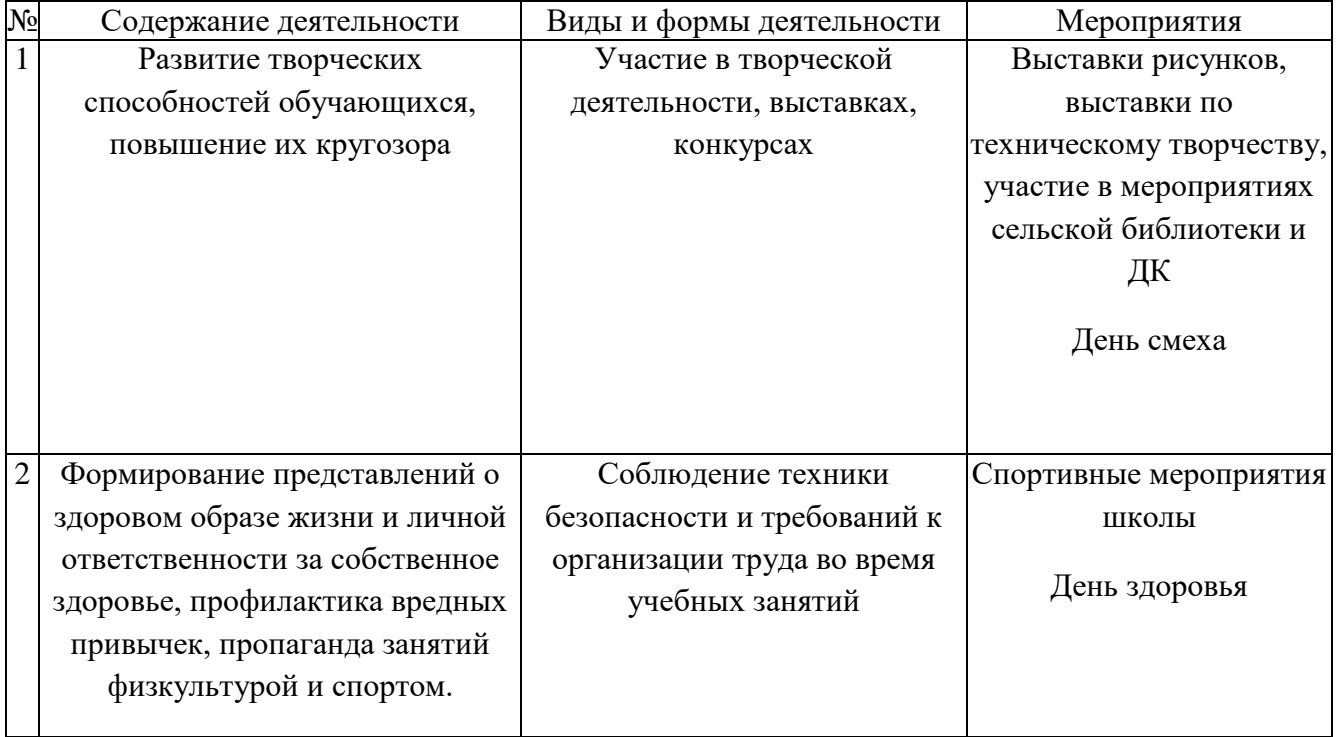

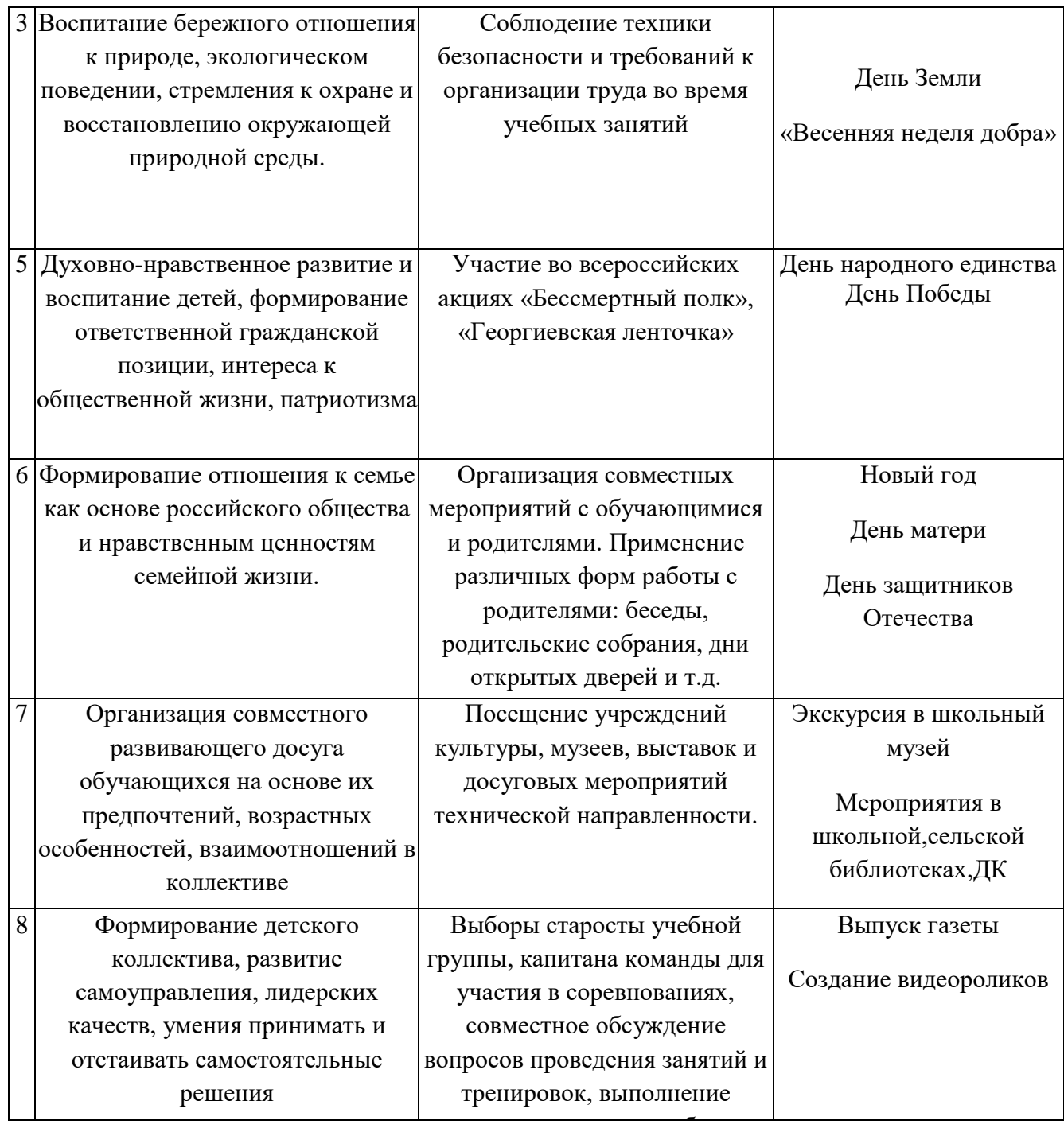